Universidade Federal da Paraíba Centro de Ciências Exatas e da Natureza Programa de Pós-Graduação em Matemática Curso de Mestrado em Matemática

# Programação Linear +

por

# Pedro Paulo Soares de Andrade

sob orientação do

# Prof. Dr. Carlos Bocker Neto

Trabalho de Conclusão de Curso apresentada ao Corpo Docente do Programa de Pós-Graduação em Matemática - CCEN - UFPB, como requisito parcial para obtenção do título de Mestre em Matemática.

Agosto/2014 João Pessoa - PB

 $\dagger$ Este trabalho contou com apoio financeiro do CNPq.

Universidade Federal da Paraíba Centro de Ciências Exatas e da Natureza Programa de Pós-Graduação em Matemática Curso de Mestrado em Matemática

# Programação Linear

por

# Pedro Paulo Soares de Andrade

Trabalho de Conclusão de Curso apresentada ao Corpo Docente do Programa de Pós-Graduação em Matemática - CCEN - UFPB, como requisito parcial para obtenção do título de Mestre em Matemática.

Área de Concentração: Matemática.

Aprovada por:

Prof. Dr. Carlos Bocker Neto -UFPB (Orientador)

Prof. Dr. Flank David Morais Bezerra - UFPB

Prof. Dr. Severino Horácio da Silva - UFCG

Agosto/2014

# Agradecimentos

Agradeço a todos que de forma direta ou indireta, ajudaram a conclusão desse trabalho que tanto me orgulha, e que me traz o sentimento de satisfação em ter concluído com sucesso outra fase de minha vida acadêmica. Ao meu orientador professor Dr. Carlos Bocker minha admiração e apreço, do mesmo modo que agradeço a todos os professores do PROFMAT, que se dedicaram ao máximo em cumprir com sucesso suas funções de nos preparar melhor, para que possamos evoluir o ensino da matemática nas escolas públicas e privadas, em nível fundamental e médio do nosso país. Aos colegas de turma, meu muito obrigado pelas palavras de apoio, pelas trocas de conhecimento, pelas horas de estudo, por tudo que passamos juntos, tenham a certeza que guardarei todos vocês em minha memória e no meu coração. Aos amigos que acreditaram na minha evolução, que me apoiaram nas horas difíceis, que me motivaram a continuar lutando mesmo com dificuldades, agradeço a todos pelo apoio. Não poderia deixar de agradecer a todos meus professores do ensino fundamental e médio, afinal, foram responsáveis diretamente pelo que sou hoje.

# Dedicatória

Dedico este trabalho à minha família, em especial aos meus pais Pedro Alves de Andrade e Josefa Soares de Andrade pelo apoio incondicional em toda minha formação, aos meus irmãos Pierre, Sandro e Esther, minha esposa Priscila Fabiana e especialmente a minha filha Jully Santos de Andrade, que mesmo sem perceber motivou cada instante dos meus esforços, que me fez sorrir nas horas de desespero, que me empolga a continuar acreditando que posso ajudar nosso país educando bem e formando cidadãos. Aos meus colegas e professores da turma Profmat 2012, pelo incentivo e apoio sempre constante durante os encontros semanais.

# Resumo

Este trabalho é um texto sobre Programação Linear. Inicialmente trata um pouco do contexto histórico, de sua vasta aplicação nos mais diversos ramos da ciência, no que diz respeito a otimizar variáveis de decisão, explicando detalhadamente os passos a serem dados para resolver tais problemas. Exemplicamos tais situações com resoluções algébricas e gráficas de alguns problemas para um melhor entendimento do leitor. Desenvolvemos o Método Simplex que permite a resolução desses problemas de programação linear. Tal método foi criado pelo americano George Dantzig por volta de 1947. O método simplex é uma técnica utilizada para se determinar, numericamente, a solução ótima de um modelo de Programação Linear.

Palavras-Chave: Programação Linear, Método Simplex, Otimização, Maximizar e Minimizar.

# Abstract

This work is a text on Linear Programming. First comes a bit of historical context, its wide application in various branches of science, with regard to optimizing decision variables, explaining in detail the steps to be taken to solve such problems. We exemplify such situations with algebraic and graphical resolutions of some issues for a better understanding of the reader. Developed the Simplex method that allows the resolution of these linear programming problems. This method was created by American George Dantzig in 1947 The simplex method is a technique used to determine numerically the optimal solution of a Linear Programming model.

Keywords: Linear programming, Simplex Method, Optimization, Maximize, Minimize.

# Sumário

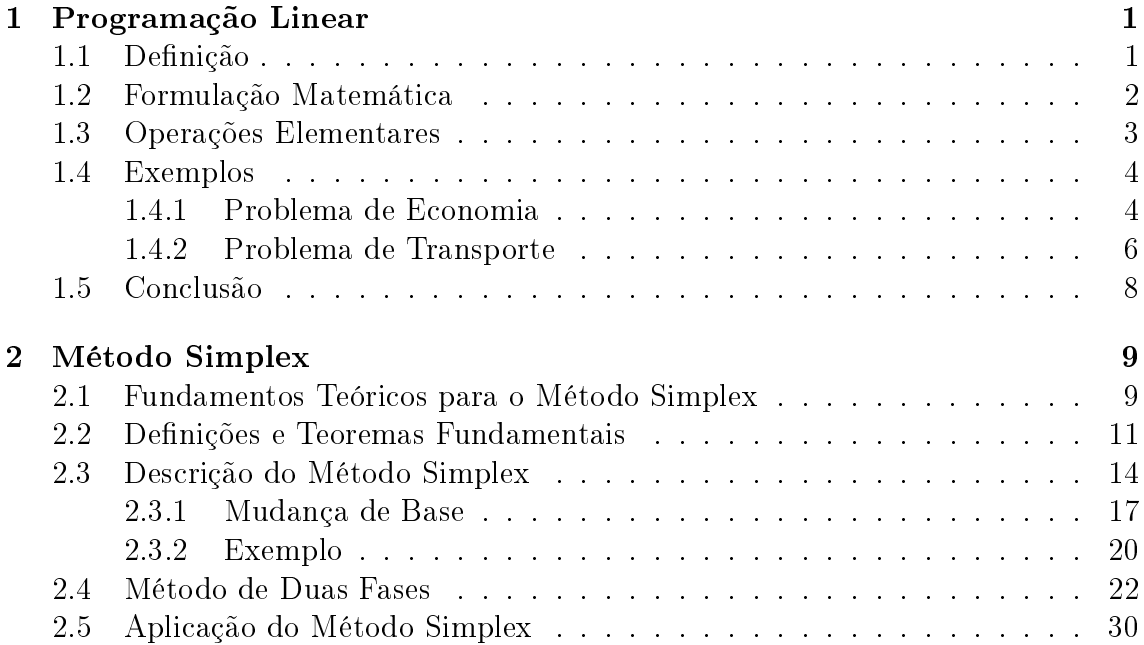

# Introdução

O objetivo da Programação Linear é otimizar problemas de decisão, usando para isso modelos que caracterizem uma realidade. A Programação Linear tornou-se então uma forma eficiente de resolver uma vasta variedade de problemas que estão associados a inúmeros domínios: No planejamento da distribuição e produção de produtos, nas decisões ligadas às políticas micro econômicas e macro econômicas na estrutura governamental de países (por exemplo situações militares), no planejamento de curto prazo em aproveitamento hidroelétricos e utilização como sub-rotinas para o suporte de tarefas específicas em códigos de programação linear.

Desta forma a Programação Linear tem, aplicabilidade na indústria, na agricultura, na economia, entre outras. A Programação Linear é uma técnica da Matemática Aplicada que constitui um dos ramos da Investigação Operacional, em que "Programação"se refere à programação de tarefas ou planicação, não sendo programação no sentido da Informática; e "linear"advém do fato das expressões que se utilizam serem lineares.

Um modelo de Programação Linear é constituído por variáveis de decisão, as quais pretendemos determinar, por objetivo, isto é o que se pretende otimizar e por restrições, que têm de ser satisfeitas. Para se determinar a solução de forma a cumprir o objetivo são utilizadas diferentes procedimentos, dos quais o método Simplex, que é o mais antigo, e o método Primal-Dual.

O método Simplex baseia-se num algoritmo que permite resolver problemas de Programação Linear, enquanto que o método Primal-Dual se baseia na representação gráfica.

O problema de otimizar uma função linear começou em 1826 com os estudos de Fourier relativamente aos sistemas lineares de inequações, mas só em 1939 se revelou a importância prática destes problemas, quando Kantorovich criou um algoritmo para a sua solução.

George Dantzig e outros cientistas do Departamento da Força Aérea Americana apresentaram em 1947 um método denominado Simplex, de forma a resolverem os problemas de Programação Linear, cujas primeiras grandes aplicações foram no domínio militar. Ainda em 1947, Koopman demonstrou a aplicabilidade da Programação Linear para a análise da teoria econômica clássica.

Entre 1950 e 1965 foram desenvolvidos os algoritmos para os modelos de Pro-

gramação Linear em rede, que se podem classificar em: Especialização do método Simplex e Método Primal-Dual.

A especialização do método começou com Dantzig mas só atingiu o seu máximo com Ellis Johnson, em relação ao método Primal-Dual, este teve origem no algoritmo de Harold Kulm e foi finalizado com o algoritmo da condição de Delbert Fulkerson em 1961.

Os problemas de gestão organizacional começaram a ser resolvidos com grande eficiência pela Programação Linear, o que levou a que as grandes organizações começassem a dar importância ao trabalho dos matemáticos, olhando para estes com outros olhos.

# Capítulo 1

# Programação Linear

# 1.1 Definição

A Programação Linear é uma ferramenta matemática que permite encontrar a solução ótima para um certo tipo de problema. Neste contexto, o termo programação, signica que existe o planejamento de atividades e o termo linear se refere a linearidade das equações do problema. Ver referência [1], Cap. 2 página 31.

Pode-se também definir Programação Linear como uma série de operações matemáticas que são usadas para distribuir recursos limitados sobre operações que exigem a sua utilização simultânea de uma forma ótima para um dado objetivo único.

A programação Linear é, portanto, uma poderosa ferramenta de modelação matemática. É uma técnica de otimização com aplicações amplas e diversificadas ao nível de problemas reais.

Em casos reais, o analista tem de formular o problema de tal forma que consiga a otimização ótima para seu objetivo. No entanto, nota-se que, a modelação da realidade não fácil apesar de parecer elementar. O valor ótimo de um modelo não é obrigatoriamente o valor ótimo na realidade.

Para qualquer que seja o seu modelo e o programa tradutor da realidade a analisar, o analista deve estabelecer as três seguintes considerações:

- a resposta é creditável ou realizável?
- a resposta é ótima?
- quão sensível é o valor ótimo aos parâmetros e qual a resposta do valor ótimo às variações das variáveis independentes?

Do acima exposto fica implícito que para otimizar é necessário uma ferramenta para modelar e solucionar o problema. Umas destas ferramentas é a Programação Linear.

# 1.2 Formulação Matemática

Ao formular um modelo linear deve ter-se o cuidado de distinguir sempre as seguintes fases:

- Identicação das variáveis de decisão;
- Identificação da função objetivo:
- Identificação das restrições;
- Formulação matemática.

Depois de se ter obtido a formulação matemática é então possível de resolver o problema de otimização.

O método de programação linear permite o recurso da metodologia gráca e da metodologia algébrica, manual ou com recurso de um computador.

## Passos para formulação de um PPL

Podemos decompor o processo de organização de um modelo de programação linear nas seguintes etapas:

• Definição de atividades

Após a analise do problema, as atividades que o compõem são definidas. Normalmente, associada a cada atividade uma unidade de medida deve ser adotada.

 $\bullet$  Definição dos recursos

Considerando os insumos disponíveis dentro de cada atividade, determina-se os recursos que estão sendo usados e produzidos em cada uma.

• Cálculo dos coeficientes de insumo/produção

É indispensável estabelecer claramente como as atividades e os recursos estão relacionados em termos de recursos necessários por unidade de atividade produzida.

• Determinação das condições externas

Considerando que os recursos são ilimitados, cumpre determinar a quantidade de cada recurso disponível para o processo modelado. Essas são as denominadas condições externas do modelo.

• Formalização do modelo

Consiste em associar quantidades não negativas  $x_1, x_2, ..., x_n$  a cada uma das atividades, escrever as equações de balanceamento e indicar o uso de cada recurso.

Agora, na posse de toda essa informação, é mais fácil de tomar decisões acertadas no domínio da gestão em diversas aplicações, tais como: planejamento agregado de produção, análise de produtividade de serviços, planejamento de produtos, otimização do uxo produtivo, otimização do processo de produção, entre outras. ,Mas as aplicações de Programação Linear não terminam por aqui. Esta pode também ser extremamente útil em áreas tais como medicina, agricultura, setor militar, rede de transportes, etc.

# 1.3 Operações Elementares

Um mesmo modelo de programação linear, pode, sem qualquer perda para suas propriedades matemáticas, ser restrito em cada uma das formas básicas. Esse processo de tradução é realizado através das seguintes operações elementares:

Operação 1: mudança no critério de otimização, ou seja, transformação de maximização para minimização e vice versa. Essa mudança pode ser realizada através da seguinte propriedade:

> Maximizar  $(f(x))$  corresponde a Minimizar  $(-f(x))$ . e Minimizar  $(f(x))$  corresponde a Maximizar  $(-f(x))$ .

Operação 2: Transformação de uma variável livre, em variável não negativa. Nesse caso, a mudança exigirá a substituição da variável em transformação por duas variáveis auxiliares, ambas maiores ou iguais a zero, mas cuja a soma é igual a variável original, ou seja:

$$
x_n = x_n^1 - x_n^2 \text{ e } x_n^1 \ge 0, x_n^2 \ge 0.
$$

Operação 3: Transformação de desigualdades em igualdades e vice versa. Nessa situação, temos dois casos a examinar:

• Caso de transformação de restrições de menor ou igual em restrições de igualdade.

Supondo a restrição que se segue:

 $x_1 + x_2 + \ldots + x_n \leq b$ .

Para transformá-la em uma restrição de igualdade podemos introduzir uma variável de folga  $x_{n+1}$  capaz de "completar"a desigualdade, o que permite representar a restrição da seguinte forma:

 $x_1 + x_2 + \ldots + x_n + x_{n+1} = b$ , com  $x_{n+1} \geq 0$ .

• Caso de transformação de restrições de maior ou igual em restrições de igualdade.

Supondo a restrição que se segue:

$$
x_1 + x_2 + \ldots + x_n \ge b.
$$

Para transformá-la em uma restrição de igualdade podemos introduzir uma variável de folga com valor negativo  $x_{n+1}$  capaz de "completar"a desigualdade, passando a representar a restrição da seguinte forma:

$$
x_1 + x_2 + \dots + x_n - x_{n+1} = b, \text{ com } x_{n+1} \ge 0.
$$

# 1.4 Exemplos

## 1.4.1 Problema de Economia

Um comerciante vende dois tipos de artigos, A e B. Na venda do artigo A tem um lucro de R\$20, 00 por unidade e na venda do artigo B, um lucro de R\$30, 00. Em seu depósito só cabem 100 artigos e sabe-se que por compromissos já assumidos ele venderá pelo menos 15 artigos do tipo A e 25 do tipo B. O distribuidor pode entregar ao comerciante, no máximo 60 artigos A e 50 artigos B. Quantos artigos de cada tipo deverá o comerciante encomendar ao distribuidor para que, supondo que os venda todos, obtenha o lucro máximo?

Resolução: Seja x o número de artigos do tipo A e y o número de artigos do tipo B que devem ser encomendados.

Função Objetivo: Se para cada artigo A que vende tem um lucro de R\$20, 00 e para cada artigo B tem um lucro de R\$30, 00 , o lucro total é dado pela função objetivo  $L(x, y) = 20x + 30y$ .

## Restrições:

- a) Como cabem no máximo 100 artigos:  $x + y = 100$
- b) Serão vendidos pelo menos 15 artigos A:  $x \geq 15$
- c) Serão vendidos pelo menos 25 artigos B:

$$
y \geq 25
$$

d) O distribuidor entregará no máximo 60 artigos A:

$$
x \leq 60
$$

e) O distribuidor entregará no máximo 50 artigos B:

 $y \leq 50$ 

#### Gráfico:

As restrições dão origem ao polígono convexo limitado pelas retas  $x + y = 100$ ,  $x = 15, y = 25, x = 60$  e  $y = 50$ .

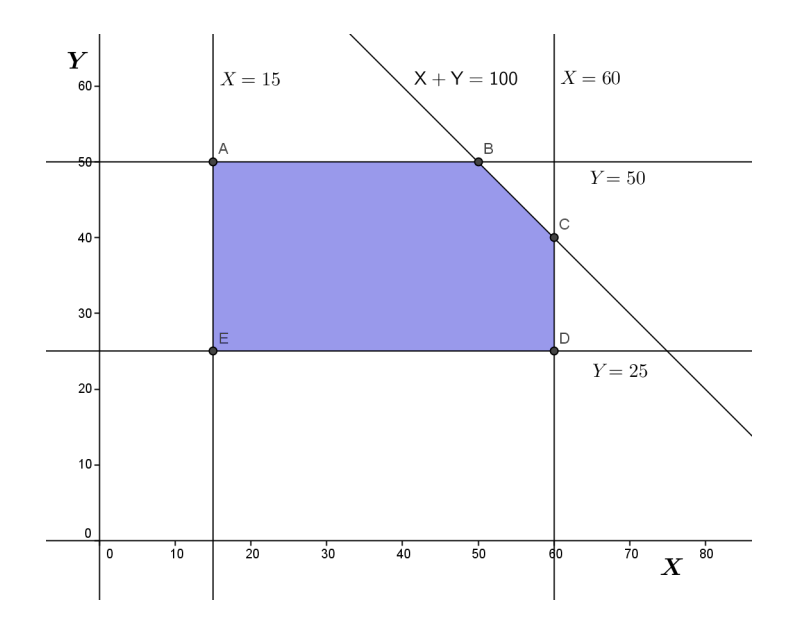

Figura 1.1: Problema de Economia

As coordenadas dos vértices do polígono resultante se encontram facilmente resolvendo os pares de equações que correspondem aos lados que determinam o vértice. As coordenadas são (15, 25),(15, 50),(50, 50),(60, 40) e (60, 25).

## Valor da função objetivo nos vértices:

```
Vértice L = 20x + 30y(15,25) | 20.15 + 30.25 = 1050 Mínimo
(15.50) | 20.15 + 30.50 = 1800
(50,50) | 20.50 + 30.50 = 2500 Máximo
(60,40) | 20.60 + 30.40 = 2400
(60.25) | 20.60 + 30.25 = 1950
```
#### Resposta do Problema:

O comerciante, para obter o lucro máximo nas condições do problema, deverá encomendar 50 artigos do tipo A e 50 artigos do tipo do tipo B. Com isso, vendendo todos, terá um lucro de 2500 reais.

## 1.4.2 Problema de Transporte

Uma firma comercial tem 40 unidades de mercadoria no depósito  $D_1$  e tem 50 unidades no depósito  $D_2$ . Deve enviar 30 unidades ao cliente A e 40 unidades ao cliente B. Os gastos de transporte por unidade de mercadoria estão indicados no esquema abaixo. De que maneira deve enviar essas mercadorias para que o gasto com transporte seja mínimo?

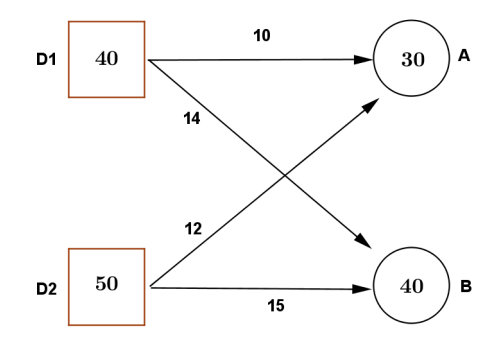

Figura 1.2: Problema de Transporte

Resolução:

Seja x a quantidade que deve enviar ao cliente A do depósito  $D_1$  e y a quantidade que deve enviar ao cliente B do mesmo depósito  $D_1$ . Assim,  $(30 - x)$  será a quantidade que deve enviar ao cliente A do depósito  $D_2$  e (40 – y) a que deve enviar ao cliente  $B$  do depósito  $D_2$ .

Função Objetivo:

O gasto G do transporte será dado por:  $G = 10x + 14y + 12(30 - x) + 15(40 - y)$  $G = 960 - 2x - y$ ( função à minimizar)

Restrições:

- a)  $x \geq 0$
- b)  $y \geq 0$
- c)  $x \leq 30$
- d)  $y \leq 40$
- e)  $x + y \le 40$
- f)  $(30 x) + (40 y) \le 50 \Leftrightarrow x + y \ge 20$

Gráfico:

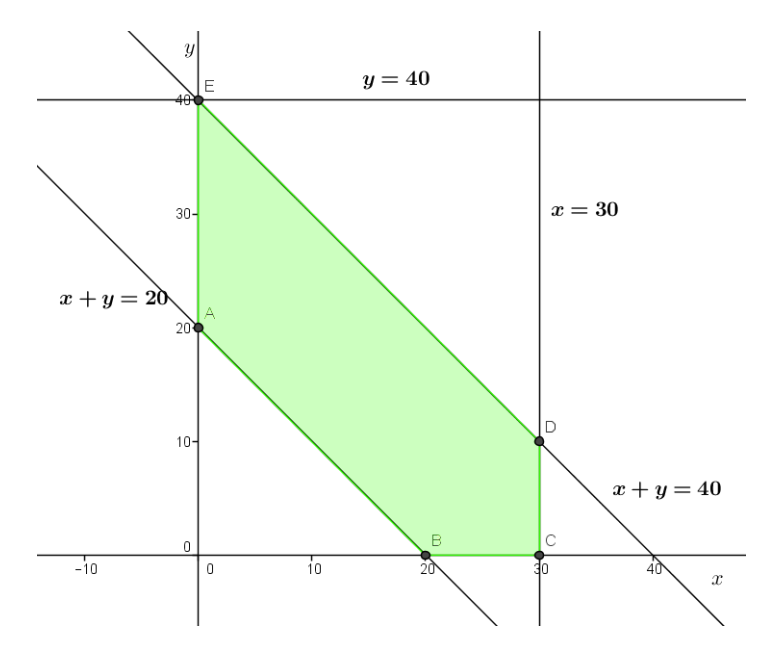

Figura 1.3: Problema de Transporte

As coordenadas dos vértices são (0, 20),(0, 40),(20, 0),(30, 0) e (30, 10).

Valor da função objetivo nos vértices:

```
Vértice | G = 960 - 2x - y(0,20) | 960 − 2.0 − 20 = 940 Máximo
(0,40) | 960 - 2.0 - 40 = 920
(20,0) | 960 - 2.20 - 0 = 920
(30,0) | 960 - 2.30 - 0 = 940
(30,10) | 960 – 2.30 – 10 = 890 Mínimo
```
#### Resposta:

O gasto mínimo se obterá enviando 30 unidades de mercadoria de  $D_1$  a  $A$ , 10 de  $D_1$ a $B$ , 30 de $D_2$ a $B$ e nenhuma de  $D_2$ a $A$ 

# 1.5 Conclusão

Administrar com eficiência os recursos disponíveis na empresa, através do planejamento, controle e execução das atividades relacionadas a utilização destes, é fator fundamental na busca da otimização do resultado global da empresa. A programação linear juntamente com as técnicas de pesquisa operacional, permitem identicar o resultado ótimo, considerando todas as restrições impostas no modelo adotado. Assim, o resultado ótimo esperado é possível acontecer, visto que os vários cenários que serão analisados têm o objetivo de denir a política de ação da organização.

# Capítulo 2 Método Simplex

O Método Simplex é um algoritmo utilizado para achar, algebricamente, a solução ótima de um problema de Programação Linear. Sabe-se que a solução ótima de um modelo é uma solução básica do sistema, ou seja, um ponto extremo do polígono gerado pelas restrições do sistema. O método simplex verifica se a presente solução é ótima. Se for o processo está encerrado. Se não for ótima, é porque um dos pontos adjacentes fornece um valor maior(ou menor) que o inicial. Neste caso, o método simplex faz então a mudança do ponto a um outro que mais aumente(ou diminua) o valor da função objetivo. O processo naliza quando se obtém um ponto extremo tal que todos os outros pontos extremos forneçam valores menores(ou maiores) para a função objetivo.

No que segue, estaremos interessados em resolver problemas de programação linear da forma

Minimizar 
$$
z = cx
$$
, sujeito a:  $Ax = d$ ,  $x \ge 0$  (2.1)

onde onde  $A \subset \mathbb{R}^{m \times n}$  é uma matriz,  $x \in \mathbb{R}^n$  e  $d \in \mathbb{R}^m$  são vetores colunas e  $c \in \mathbb{R}^n$  é um vetor linha.

# 2.1 Fundamentos Teóricos para o Método Simplex

Se ao resolver-se um sistema  $Ax = d$ , onde  $A \subset \mathbb{R}^{m \times n}$ ,  $x \in \mathbb{R}^n$  e  $d \in \mathbb{R}^m$  e A fosse uma matriz invertível, então a solução seria facilmente determinada.

Porém, se dado um sistema  $Ax = d$  onde:  $\sqrt{ }$  $\int$  $\mathcal{L}$  $A \in \mathbb{R}^{m \times n}$  $d \in \mathbb{R}^m, m \leq n$  $x \in \mathbb{R}^n$ 

Ou seja, sistema é retangular, como determinar soluções de  $Ax = d$ ? O sistema acima sempre tem solução?

**Definição 1** Dizemos que uma matriz B é uma submatriz base de A se B é formada por m colunas linearmente independentes de A.

Observe que se A tem m colunas LI, então a matriz B formada por essas colunas é uma base para  $\mathbb{R}^m$ .

Definição 2 (Variáveis básicas e variáveis não básicas) Considere o sistema  $Ax = d e B$  uma submatriz base de A. As variáveis associadas à submatriz  $B \in$  $\mathbb{R}^{m\times m}$  são denominadas variáveis básicas relativas a base  $B$  e denotadas por  $x_B =$  $(x_{B_1},\ldots,x_{B_m})$ . As variáveis restantes são denominadas de não básicas. Denotamos tais variáveis por  $x_N$  onde N é a submatriz de A formada pelas n – m colunas restantes da matriz A.

**Teorema 1** Seja a matriz  $A \in \mathbb{R}^{m \times n}$  com  $m \leq n$ . Se a matriz A possui m colunas  $a_1, a_2, ..., a_m$  linearmente independentes, então para qualquer  $d \in \mathbb{R}^m$  o sistema  $Ax =$  $d$  tem ao menos uma solução no  $\mathbb{R}^n$ .

#### Prova.

Seja o sistema  $Ax = d$  e suponha que extrai-se de A uma submatriz  $B \in \mathbb{R}^{m \times m}$ . Pelas definições anteriores pode-se fazer as seguintes partições no sistema  $Ax = d$ :

 $A = [B; N]x =$  $\int x_B$  $x_N$ 1 Logo, pode-se escrever:  $Ax = d \Leftrightarrow [B; N]$  $\lceil x_B \rceil$  $x_N$ 1  $= d \Leftrightarrow Bx_B + Nx_N = d.$ 

Portanto, o sistema  $Ax = d$  é equivalente ao sistema:

$$
Bx_B + Nx_N = d
$$

Isto implica que  $x_B = B^{-1}d - B^{-1}Nx_N$  é uma possível solução de  $Ax = d$ .  $\blacksquare$ 

Definição 3 Solução básica de  $Ax = d$ : Seja o sistema  $Ax = d$ . Uma solução  $\bar{x}$ de Ax = d, é solução básica, se e somente se,  $x_N = 0$ , isto é,  $\bar{x}_B = B^{-1}d$ .

Dizemos que um vetor  $x =$  $\sqrt{ }$  $\begin{array}{c} \begin{array}{c} \begin{array}{c} \end{array} \\ \begin{array}{c} \end{array} \end{array} \end{array}$  $\overline{x}_1$  $\overline{x_2}$ . . .  $\bar{x}_n$ 1  $\begin{array}{c} \begin{array}{c} \begin{array}{c} \end{array} \\ \begin{array}{c} \end{array} \end{array} \end{array}$ ∈ R n é um vetor não-negativo se qualquer uma de

suas componentes é maior ou igual a zero. Neste caso, denotamos por  $x \geq 0$ .

factível para  $Ax = d$  se  $\bar{x}_B = B^{-1}d \geq 0$  e  $\bar{x}_N = 0$ .

Note que, na definição acima,  $x =$  $\int x_B$  $x_N$ 1 é um vetor não negativo em que as componentes referentes às variáveis não básicas são nulas.

# 2.2 Definições e Teoremas Fundamentais

Seja o conjunto  $S = \{x \in \mathbb{R}^n : Ax = d, x \ge 0\}$  onde  $A \in \mathbb{R}^{m \times n}$ ,  $d \in \mathbb{R}^m$  e  $x \in \mathbb{R}^n$ com  $m \leq n$ .

**Definição 5** Dizemos que x é um ponto extremo de S se possuir  $n - m$  variáveis nulas.

Teorema 2 O conjunto S, de todas as soluções factíveis do modelo de programação linear  $Ax = d$ , é um conjunto convexo.

### Prova.

Sejam  $x^1, x^2 \in S$  e  $\lambda \in [0,1]$ . Mostraremos que  $A(\lambda x^1 + (1 - \lambda)x^2) = d$  e que  $\lambda x^1 + (1 - \lambda)x^2 \geq 0.$ 

De fato, se  $x^1 \in S$  e  $x^2 \in S$  então  $Ax^1 = d$  e  $Ax^2 = d$ . Assim,

$$
A(\lambda x^1 + (1 - \lambda)x^2) = \lambda Ax^1 + (1 - \lambda)Ax^2 = \lambda d + (1 - \lambda)d = d.
$$

Além disso, como  $x^1 \ge 0$  e  $x^2 \ge 0$ , segue que  $\lambda x^1 \ge 0$  e  $(1 - \lambda)x^2 \ge 0$ . Consequentemente,  $\lambda x^1 + (1 - \lambda)x^2 \geq 0$ .

Segue, portanto, que  $\lambda x^1 + (1 - \lambda)x^2 \in S$  e  $S$  é convexo.

**Teorema 3** Toda solução básica do sistema  $Ax = d$  é um ponto extremo do conjunto de soluções factíveis S.

## Prova.

Seja  $\bar{x}$  uma solução básica associada a uma submatriz base  $B \in \mathbb{R}^{m \times m}$ .

Então, sem perda de generalidade, suponha que os índices das variáveis básicas sejam os  $m$  primeiros. Assim, podemos escrever  $\bar{x}=$  $\lceil \bar{x}_B$  $\bar{x}_N$ 1 com  $x_N = (x_{m+1}, \ldots, x_n) =$ 0.

Por contradição, suponha que  $\bar{x}$  não seja ponto extremo ou vértice de S. Então existem  $\bar{x}^1$  e  $\bar{x}^2$  pertencentes a S tal que  $\bar{x} = \lambda \bar{x}^1 + (1 - \lambda)\bar{x}^2$  com  $\lambda \in (0,1)$  e  $\bar{x}^1 \neq \bar{x}^2$ .

 $\blacksquare$ 

Como  $\bar{x}_N = 0$ , temos que, para  $i = m + 1, ..., n$ ,  $\lambda \bar{x}_i^1 = 0$  e  $(1 - \lambda)\bar{x}_i^2 = 0$  e, consequentemente,  $\bar{x}_i^1 = 0$  e  $\bar{x}_i^2 = 0$ , isto é,  $\bar{x}_N^1 = \bar{x}_N^2 = 0$ . E, como  $\bar{x}^1 \neq \bar{x}^2$ ,  $x_B^1 \neq x_B^2$ .

Por outro lado, o fato de que  $\bar{x}^1 \in S$  e  $\bar{x}^2 \in S$  implica que  $A\bar{x}^1 = d$  e  $A\bar{x}^2 = d$ . E, portanto,

$$
0 = d - d = B\bar{x}_B^1 - B\bar{x}_B^2 = B(\bar{x}_B^1 - \bar{x}_B^2).
$$

Mas  $\bar{x}_B^1 \neq \bar{x}_B^2$  e então  $\bar{x}_B^1 - \bar{x}_B^2 \neq 0$ , o que implica que  $B$  é não invertível, o que é uma contradição, uma vez que, por hipótese, B é uma submatriz base.

Logo, toda solução básica do sistema  $Ax = d$  é um ponto extremo do conjunto de soluções factíveis S.

Teorema 4 Se um problema de programação linear

$$
Minimization z = cx, \;sujeito \;a: \;Ax = d, \;x \in S
$$

admitir solução ótima, então pelo menos um ponto extremo(vértice) do conjunto de pontos viáveis é uma solução ótima do problema.

#### Prova.

Mostraremos este teorema admitindo-se que o conjunto S é limitado.

Sejam  $x^1, x^2, ..., x^p$  pontos extremos do conjunto S limitado.

Então, pelo Teorema 4, para todo  $x \in S$ , x pode ser escrito como combinação convexa dos pontos extremos  $x^1, x^2, ..., x^p$  de S, ou seja,  $x = \sum$ p  $\lambda_i x^i$  e  $\sum$ p  $\lambda_i = 1$ .

 $i=1$ 

 $i=1$ 

Е

$$
\text{Logo, } cx = c(\sum_{i=1}^{p} \lambda_i x^i) = \lambda_1 cx^1 + \lambda_2 cx^2 + \dots + \lambda_p cx^p.
$$

Seja  $x^*$  um ponto extremo tal que  $cx^* \leq cx^i$   $(i = 1, ..., 0)$ .

Mas  $cx = \lambda_1 cx^1 + \lambda_2 cx^2 + \ldots + \lambda_p cx^p \geq \lambda_1 cx^* + \lambda_2 cx^* + \ldots + \lambda_p cx^* = cx^*.$ Então  $cx^* \leq cx, \forall x \in S$ .

∴ x ∗ é um vértice ótimo (solução ótima) do problema.

**Corolário 1** Se a função objetivo possui um máximo(mínimo) finito, então pelo menos uma solução ótima é um ponto extremo do conjunto convexo S.

Teorema 5 Toda combinação convexa de soluções ótimas de um problema de programação linear é também uma solução ótima do problema.

Corolário 2 Se um problema de programação linear admitir mais de uma solução  $ótima$  então admite infinitas soluções ótimas.

Corolário 3 Se a função objetivo assume o máximo(mínimo) em mais de um ponto extremo, então ela toma o mesmo valor para qualquer combinação convexa desses pontos extremos.

# 2.3 Descrição do Método Simplex

Considerando que exista uma solução básica viável para o seguinte problema de programação linear:

Minimizar 
$$
z = cx
$$
, sujeito a:  $Ax = d$ ,  $x \ge 0$  (2.2)

onde A é uma matriz  $m \times n$ , com posto m (todas as linhas linearmente independentes), podemos decompor o vetor  $c$  em suas componentes básicas e não básicas,  $c = (c_B c_B)$ , e supor que a solução básica viável existente seja representada por um vetor  $\bar{x} =$  $\left[ B^{-1}d\right]$  $\overline{0}$ 1

cujo valor associado é dado pela seguinte expressão:

$$
z_0 = c \begin{bmatrix} B^{-1}d \\ 0 \end{bmatrix} = (c_B \ c_R) \begin{bmatrix} B^{-1}d \\ 0 \end{bmatrix} = c_B B^{-1}d
$$

Pode-se escrever o vetor x, em função das variáveis básicas e não básicas da seguinte forma:

$$
\bar{x} = \begin{bmatrix} x_B \\ x_R \end{bmatrix} = c_B B^{-1} d \cdot d = Ax = Bx_B + Rx_R.
$$

Multiplicando-se por  $B^{-1}$  a expressão de  $z_0$  tem-se:

$$
x_B = B^{-1}d - B^{-1}Rx_R = B^{-1}d - \sum_{j \in J} B^{-1}a_jx_j
$$

Dessa forma pode-se reescrever a expressão  $z = cx$  como se segue:

$$
z = c_B x_B + c_R x_R
$$
  
=  $c_B (B^{-1}d - \sum_{j \in J} B^{-1} a_j x_j) + \sum_{j \in J} B^{-1} c_j x_j$   
=  $z_0 - \sum_{j \in J} (z_j - c_j) x_j$ ,

onde  $z_j = c_B B^{-1} a_j$  para cada variável não básica.

A equação acima mostra a possibilidade do estabelecimento de um critério para o processo de melhoria da solução básica. Quando o valor do termo  $z_i - c_i$  é estritamente maior do que zero existe a chance de, com a entrada da variável de índice  $j$  na base, reduzir o valor da função objetivo em  $(z_j - c_j)x_j,$  desde que essa variável possa assumir um valor positivo. O termo  $(z_j - c_j)$  também é denominado "custo reduzido". Se denominarmos k o índice dessa variável não básica teremos:

$$
z = z_0 - (z_k - c_k)x_k
$$
\n(2.3)

Examinando a equação (2.3), é fácil concluir que, de uma forma geral, para o processo de otimização será interessante que a variável  $x_k$  seja incrementada ao máximo. Com crescimento de  $x_k$ , o valor de z diminui na nova solução básica, proporcionalmente ao valor do custo reduzido associado. Como sabemos que:

$$
x_B = B^{-1}d - B^{-1}a_k x_k = \bar{d} - y_k x_k
$$

onde

$$
y_k=B^{-1}a_k
$$
e $\bar{d}=B^{-1}d$ 

Denotando as componentes do vetor  $x_B$  e  $\bar{d}$  respectivamente por  $x_{B_1},\,x_{B_2},\,...\,$  ,  $x_{B_m}$  e  $\bar{d}_1, \, \bar{d}_2, \, ..., \, \bar{d}_m$  temos finalmente, a seguinte expressão:

$$
\begin{bmatrix} x_{B_1} \\ x_{B_2} \\ \vdots \\ x_{B_m} \end{bmatrix} = \begin{bmatrix} \bar{d}_1 \\ \bar{d}_2 \\ \vdots \\ \bar{d}_m \end{bmatrix} - \begin{bmatrix} y_{1k} \\ y_{2k} \\ \vdots \\ y_{mk} \end{bmatrix} x_k
$$

Essa expressão nos mostra que se existir algum elemento de  $y_{ik}$ ,  $y_{ik} \leq 0$ , então o  $x_{B_i}$  associado pode crescer indefinidamente com o crescimento de  $x_k$ . Se existir  $y_{ik} > 0$ , então o  $x_{B_i}$  decresce com o incremento de  $x_k$ . Para satisfazer as condições de não negatividade de um solução básica viável, a nova variável  $x_k$  só poderá crescer até que a primeira componente  $x_{B_i}$  seja reduzida a zero, o que corresponde ao mínimo entre todos os  $\frac{\bar{d}_i}{y_{ik}}$  para os valores positivos de  $y_{ik}$ , ou:

$$
\frac{\bar{d}_s}{y_{sk}} = \min_{1 \le i \le m} \left\{ \frac{\bar{d}_i}{y_{ik}} : y_{ik} > 0 \right\} \Rightarrow x_s \text{ sai da base.}
$$

Note que para garantir a independência linear da coluna k com as demais colunas existentes na base é indispensável que  $y_{sk} \neq 0$ . Pelo critério, a variável  $x_k$  seria a que entraria na base melhorando o valor da função objetivo, e a variável  $x_s$ linearmente dependente de  $x_k$ , deixaria a base ao ter o seu valor numérico esgotado completamente pelo crescimento de  $x_k$ .

Podemos formalizar o processo de escolha da base inicial de cálculo, critério de troca de variáveis na base e regra de parada em um algoritmo da seguinte forma:

Determinar uma solução básica inicial  $\bar{x}_B = \bar{d} = B^{-1}d$ . Seja I o conjunto de índices das colunas de A pertencentes à base e J = N \ I (operação de diferença de conjuntos).

**Passo 1**: Calcular a matriz  $Y = (y_j) = (y_{sj})$ ,  $s \in I$  e j  $\in J$  e os valores  $z_j - c_j, \forall j \in J$  como se segue: (observe que  $z_h - c_h = 0$  para todo  $h \in I$ , pois  $z_h = c_B B^{-1} a_h = c_h$ 

$$
Y = B^{-1}R
$$
  

$$
z_j = c_B y_j, \ j \in J
$$

- Se  $z_j c_j \leq 0$ ,  $\forall j \in J$  então a solução básica viável  $\bar{x}_B$  é ótima. Pare!
- Caso contrário fazer  $J_1 = \{j \in J/z_j c_j > 0\}.$

#### Passo 2:

- Se  $y_i \leq 0$  para pelo menos um  $j \in J_1$ , não existe solução ótima finita. Pare!
- Caso contrário determinar k de modo que  $z_j c_j = \max_{j \in J} \{z_j c_j\}.$

Na coluna  $k$  encontrar a relação:  $\frac{\bar{d_s}}{d_s}$  $y_{sk}$  $=$  min<br> $1 \leq i \leq m$  $\int d_i$ yik :  $y_{ik} > 0$  $\mathcal{L}$ implica que  $x_s$  sai da base.

#### Passo 3:

Considere a nova base  $\hat{B}$  deduzida a partir da anterior pela substituição de  $a_s$ por  $a_k$ .

$$
\hat{B} = (B \setminus \{a_s\} \cup \{a_k\}).
$$

Calcular a nova solução básica viável:

$$
\begin{array}{c} \bar{\hat x}_B=\hat B^{-1}d\\ \hat z_0=z_0-(z_k-c_k)\frac{\bar x_{Bs}}{y_{sk}}. \end{array}
$$

Atualizar:

$$
R = (R \setminus \{a_k\} \cup \{a_s\})
$$
  
\n
$$
I = (I \setminus \{s\} \cup \{k\})
$$
  
\n
$$
J = (J \setminus \{k\} \cup \{s\})
$$

Voltar ao passo 1.

No que segue, vamos descrever uma forma de se encontrar os novos valores  $z_i - c_j$ e  $y_{ij}$  quando se passa de uma base para outra, pela troca de apenas uma das colunas da base inicial por alguma das colunas  $a_j, j \in J$ , sem a necessidade de voltar ao ponto inicial do problema.

## 2.3.1 Mudança de Base

O cálculo dos números  $z_h - c_h e y_{ih}, h \in \{1, 2, ..., n\}$  que aparecem no desenvolvimento do método simplex dependem diretamente da submatriz base B de A. Porém, quando uma nova variável entrar na base, é interessante calcular os novos valores de  $z_h - c_h$  e dos  $y_{ih}$  sem a necessidade de voltarmos ao problema inicial.

Para isso, denote por  $a_h$  a h-ésima coluna da matriz A e assuma que:

- 1. B é uma submatriz invertível de A, cujas colunas são  $b_i = a_{s_i}, i = 1, \ldots, m;$
- 2.  $\hat{B}$  é uma matriz invertível obtida de B trocando-se a coluna  $b_r = a_s$  por  $a_k$ ;

3. 
$$
y_h = B^{-1}a_h \cdot \hat{y}_h = \hat{B}^{-1}a_h;
$$

4.  $z_h - c_h = c_B B^{-1} a_h - c_h$ , e  $\hat{z}_h - c_h = c_{\hat{B}} \hat{B}^{-1} a_h - c_h$ .

Note que por definição

$$
a_h = By_h = \sum_{i=1}^{m} y_{ih} b_i.
$$
 (2.4)

Fazendo  $h = k$  e isolando  $b_r$ , temos

$$
b_r = -\sum_{i \neq r} \frac{y_{ih}}{y_{rk}} b_i + \frac{1}{y_{rk}} a_k.
$$
 (2.5)

Quando (2.5) é substituída em (2.4), temos

$$
a_h = \sum_{i \neq r} (y_{ij} - \frac{y_{rh}}{y_{rk}} y_{ik}) b_i + \frac{y_{rh}}{rk} a_k = \sum_{i=1}^m \hat{y}_{ih} \hat{b}_i,
$$
 (2.6)

onde  $\hat{b}_i = b_i, \, i \neq r; \, \hat{b}_r = a_k.$  Comparando as equações (2.4) e (2.6), temos que

$$
\hat{y}_{ih} = y_{ih} - \frac{y_{rh}}{y_{rk}} y_{ik}, i \neq r \quad \text{e} \quad \hat{y}_{rh} = \frac{y_{rh}}{y_{rk}}.
$$
\n(2.7)

As equações em (2.7) indicam como calcular o  $\hat{y}_{ih}$  a partir de  $y_{ih}$ .

Para calcular  $\hat{z}_h - c_h$ , usamos a definição

$$
\hat{z}_h - c_h = c_{\hat{B}} \hat{y}_h - c_h = \sum_{i=1}^m c_{\hat{B}_i} \hat{y}_{ih} - c_h.
$$
\n(2.8)

Entretanto,  $c_{\hat{B}_i} = c_{B_i}, i \neq r; c_{\hat{B}_r} = c_k$ . Usando (2.7), obtemos

$$
\hat{z}_h - c_h = \sum_{i \neq r} c_{B_i} (y_{ih} - \frac{y_{rh}}{y_{rk}} y_{ik}) + \frac{y_{rh}}{y_{rk}} c_k - c_h
$$
\n(2.9)

Como  $c_{B_r}(y_{rh} - \frac{y_{rh}}{y_{sh}})$ yrk  $y_{rk}) = 0$ , temos:  $\hat{z}_h - c_h = \sum^m$  $i=1$  $c_{B_i}(y_{ih}-\frac{y_{rh}}{y_{ih}})$ yrk  $y_{ik}) + \frac{y_{rh}}{y_{ik}}$ yrk  $c_k - c_h$  (2.10)

E, portanto, desenvolvendo (2.10), obtemos:

$$
\hat{z}_h - c_h = \sum_{i=1}^m c_{B_i} y_{ih} - c_h - \frac{y_{rh}}{y_{rk}} \left( \sum_{i=1}^m c_{B_i} y_{ik} - c_k \right),\tag{2.11}
$$

ou equivalentemente,

$$
\hat{z}_h - c_h = z_h - c_h - \frac{y_{rh}}{y_{rk}} (z_k - c_k). \tag{2.12}
$$

A equação (2.12) mostra como calcular  $\hat{z}_h - c_h$  a partir de  $z_j - c_j$ ,  $z_k - c_k$  e  $y_{rj}$ ,  $y_{rk}$ . Analogamente, vemos que o novo valor da função objetivo é dado por

$$
\hat{z}_0 = z_0 - \frac{\bar{d}_r}{y_{rk}} (z_k - c_k). \tag{2.13}
$$

Podemos sintetizar o método da seguinte forma:

Considere o problema (2.2) e escolha uma matriz base B inicial e obtenha o seguinte quadro simplex inicial:

|                |           |                 |                 |          |                 | . L.                 |                     |           |                      |
|----------------|-----------|-----------------|-----------------|----------|-----------------|----------------------|---------------------|-----------|----------------------|
|                |           | $c_1$           | $c_2$           | $\cdots$ | $c_k$           | $\cdots$             | $c_{n-1}$           | $c_n$     |                      |
|                |           | $x_1$           | $x_2$           | $\cdots$ | $x_k$           | $\cdots$             | $x_{n-1}$           | $x_n$     |                      |
| $c_{B_1}$      | $x_{B_1}$ | $y_{11}$        | $y_{12}$        | $\cdots$ | $y_{1k}$        | $\cdots$             | $y_{1,n-1}$         | $y_{1n}$  | $d_1$                |
| $c_{B_2}$      | $x_{B_2}$ | $y_{21}$        | $y_{22}$        | $\cdots$ | $y_{2k}$        | $\cdots$             | $y_{2,n-1}$         | $y_{2n}$  | $d_2$                |
| $\ddot{\cdot}$ |           |                 |                 |          |                 |                      |                     |           |                      |
| $c_{B_r}$      | $x_{B_r}$ | $y_{r1}$        | $y_{r2}$        | $\cdots$ | $y_{rk}$        | $\cdots$             | $y_{r,n-1}$         | $y_{rn}$  | $d_r$                |
| $\bullet$      |           |                 |                 |          |                 |                      |                     |           |                      |
| $c_{B_m}$      | $x_{B_m}$ | $y_{m1}$        | $y_{m2}$        | $\cdots$ | $y_{mk}$        | $\cdots$             | $y_{m,n-1}$         | $y_{mn}$  | $a_m$                |
|                |           | $-c_1$<br>$z_1$ | $-c_2$<br>$z_2$ | $\cdots$ | $-c_k$<br>$z_k$ | $\sim$ $\sim$ $\sim$ | $z_{n-1} - c_{n-1}$ | $z_n-c_n$ | $z_0 = c_B B^{-1} d$ |

Tabela 2.1: Tabela simplex inicial

Se  $z_j - c_j \leq 0$ , para todo  $j \in J$ , então a solução  $x_B$  é ótima e  $z_0 = c_B B^{-1} b$  é o valor ótimo de z. Caso contrário, considere o conjunto  $J_1 = \{j \in J : z_j - c_j > 0\}$  e neste caso, temos duas possibilidades:

1.  $y_j \leq 0$  para pelo menos um  $j \in J_1$ ;

2. Para cada  $j \in J_1$ ,  $y_{ij} > 0$  para algum  $i = 1, \ldots, m$ .

No primeiro caso, o problema não tem solução finita, então pare! E, no segundo caso, determinamos a variável  $x_k$  a entrar na base, onde k é escolhido de modo que  $z_k - c_k = \max_{j \in J_1} \{z_j - c_j\}.$ 

Na coluna  $k$  encontrar a relação:  $\frac{\bar{b}_s}{\bar{b}_s}$ ysk  $=\min_{1\leq i\leq m}$  $\int \bar{b}_i$ yik :  $y_{ik} > 0$  $\mathcal{L}$ o que implica que

 $x_s = x_{B_r}$  sai da base.

Agora, denotando  $z_j - c_j$  por  $y_{m+1,j}$  e usando as relações (2.7), (2.12) e (2.13), obtemos o novo quadro simplex com os valores atualizados dos  $y_{ij}$ ,  $z_h - c_h$  e z, como se segue:

|                     |                        | $\mathfrak{C}_1$                                                             | $\cdots$ | $c_k$            | $\cdots$ | $c_n$                                            |                                                                   |
|---------------------|------------------------|------------------------------------------------------------------------------|----------|------------------|----------|--------------------------------------------------|-------------------------------------------------------------------|
|                     |                        | $x_1$                                                                        | $\cdots$ | $x_k$            | $\cdots$ | $x_n$                                            |                                                                   |
| $c_{\mathcal{B}_1}$ | $x_{B_1}$              | $y_{11}$                                                                     | $\cdots$ | 0                | $\cdots$ | $\frac{y_{1k}}{y_{rk}}y_{rn}$<br>$y_{1n}$        | $\frac{y_{1k}}{y_{1k}}$                                           |
| $c_{B_2}$           | $x_{B_2}$              | $-\frac{y_{1k}}{y_{rk}}y_{r1}$<br>$-\frac{y_{2k}}{y_{rk}}y_{r1}$<br>$y_{21}$ | .        | 0                | $\cdots$ | $\frac{\ddot{y}_{2k}}{y_{rk}}y_{rn}$<br>$y_{2n}$ | $\frac{y_{rk}}{y_{2k}} \frac{y_{\eta}}{d_r}$<br>$a_2$<br>$y_{rk}$ |
|                     | $\bullet$              |                                                                              |          |                  |          |                                                  |                                                                   |
| $\mathfrak{c}_k$    | $x_k$                  | $rac{y_{r1}}{yrk}$                                                           | $\cdots$ |                  | $\cdots$ | $\frac{y_{rn}}{yrk}$                             | $d_{r}$<br>$y_{rk}$                                               |
|                     | $\bullet$              |                                                                              |          |                  |          |                                                  |                                                                   |
| $c_{B_m}$           | $\boldsymbol{x}_{B_m}$ | $\frac{y_{mk}}{y_{rk}}y_{r1}$<br>$y_{m1}$                                    | $\cdots$ | $\boldsymbol{0}$ | $\cdots$ | $\frac{y_{mk}}{y_{rk}}y_{rn}$<br>$y_{mn}$        | $\frac{y_{mk}}{x}$ $\bar{d}_r$<br>$a_m$<br>$y_{rk}$               |
|                     |                        | $\frac{y_{r1}}{y_{rk}}y_{m+1,k}$<br>$y_{m+1,1}$                              | $\cdots$ | $\overline{0}$   | $\cdots$ | $\frac{y_{rn}}{y_{rk}}y_{m+1,k}$<br>$y_{m+1,n}$  | $\frac{d_r}{y_{rk}}y_{m+1,k}$<br>$z_0$                            |

Tabela 2.2: Tabela simplex atualizada após primeira iteração

Note que se denotarmos  $\bar{d}_i$  por  $y_{i,n+1}$ , o cálculo da nova tabela simplex corresponde ao pivoteamento gaussiano da matriz  $(y_{ij})$  de ordem  $(m + 1) \times (n + 1)$  em torno da entrada  $y_{rk}$ .

Assim, o processo iterativo do método simplex está formado. Então, faz-se novamente a análise para saber se a solução obtida é ótima ou se não há solução ótima nita e, caso contrário, itera-se mais uma vez o processo com uma nova base.

## 2.3.2 Exemplo

Seja o problema:

Maximizar 
$$
z = x_1 + x_2
$$
  
Sujeito a: 
$$
\begin{cases} 2x_1 + x_2 \le 8 \\ x_1 + 2x_2 \le 7 \\ x_2 \le 3 \\ x_1 \text{ e } x_2 \ge 0 \end{cases}
$$

Passando o problema para a forma padrão, temos:

Minimizar 
$$
-z = -x_1 - x_2 + 0x_3 + 0x_4 + 0x_5
$$
  
\n
$$
\text{Sujeito a: } \begin{cases} 2x_1 + x_2 + x_3 + 0x_4 + 0x_5 = 8\\ x_1 + 2x_2 + 0x_3 + x_4 + 0x_5 = 7\\ 0x_1 + x_2 + 0x_3 + 0x_4 + x_5 = 3\\ x_1, x_2, x_3, x_4, x_5 \ge 0 \end{cases}
$$

Usando as variáveis  $x_3, x_4, x_5$  como base, temos inicialmente  $B =$  matriz identidade,  $c_B = (000)$ ,  $z_h - c_h = -c_h$  para todo  $h = 1, 2, 3, 4, 5$  e  $-z_0 = 0$ . Usaremos uma tabela simplificada omitindo os  $c_j$  e os  $c_{B_r}$ . Assim, a tabela inicial toma a forma:

Tabela 2.3: Tabela inicial

|                    | $x_1$ | $x_2$ | $x_3$ | $x_4$ | $\boldsymbol{x}_5$ | d |
|--------------------|-------|-------|-------|-------|--------------------|---|
| $\boldsymbol{x}_3$ | 9     |       |       |       | U                  | 8 |
| $x_4$              |       | 2     | N     |       | 0                  |   |
| $\boldsymbol{x}_5$ |       |       |       |       |                    | 3 |
|                    |       |       |       |       |                    |   |

A solução não é ótima pois há valores  $z_j - c_j > 0$  e  $y_j$  não é menor ou igual a zero para  $j = 1, 2$ . Então vamos para a próxima iteração.

Observe que há um empate na escolha da variável que deve entrar  $z_1 - c_1 =$  $z_2-c_2=1$ , então escolhemos  $x_1$ . A variável a sair da base é  $x_3$ , pois  $\frac{8}{2}$ 2  $=\min\{\frac{8}{5}\}$ 2 , 7 1 }. Assim a nova tabela é

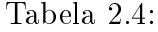

|       | $x_1$ | $x_2$                 | $x_3$ | $x_4$ | $x_5$ |   |
|-------|-------|-----------------------|-------|-------|-------|---|
| $x_1$ |       | 0, 5                  | 0, 5  |       |       |   |
| $x_4$ |       | $.$ , $5$             | 0, 5  |       |       | 3 |
| $x_5$ |       |                       |       |       |       |   |
|       |       | $\ddot{\sigma}$<br>U, | 0, 5  |       |       |   |

Como a solução ainda não é ótima, pois  $z_2 - c_2 > 0$ , iteramos mais uma vez. Note que  $x_2$ entra na base e  $x_3$ sai da base e a nova tabela é

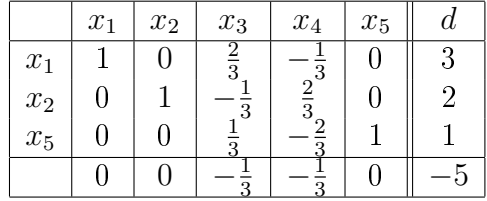

Como não há mais  $z_j - c_j$  positivos, a solução é ótima. Temos que o maior valor de  $z$  é atingido no ponto  $(x_1, x_2) = (3, 2)$  e seu valor ótimo é  $z = 5$  (equivalente a  $-z = -5$ ).

# 2.4 Método de Duas Fases

No algoritmo descrito, a fase de obtenção de uma base viável para o problema foi considerada superada. Realmente, quando por meio da inclusão de variáveis de folga na passagem da descrição da forma canônica para a padrão obtemos uma base inicial (e ainda por cima canônica), o algoritmo descrito soluciona bem o problema. Mas e quando isso não acontece? Seja o exemplo que se segue:

Minimizar  $Z = -3x_1 - 5x_2$ 

Sujeito a:

 $x_1 \leq 4$  $x_2 \leq 6$  $3x_1 + 2x_2 \geq 18$  $x_1 \geq 0, x_2 \geq 0$ 

Que ao ser convertido para a forma padrão será:

Minimizar  $Z = -3x_1 - 5x_2 + 0x_3 + 0x_4 + 0x_5$ 

Sujeito a:

 $x_1 + x_3 = 4$  $x_2 + x_4 = 6$  $3x_1 + 2x_2 - x_5 = 18$  $x_1 \geq 0, x_2 \geq 0, x_3 \geq 0, x_4 \geq 0, x_5 \geq 0$ 

Obviamente a matriz formada pelas variáveis de folga não é uma base viável:

$$
B = \begin{bmatrix} 1 & 0 & 0 \\ 0 & 1 & 0 \\ 0 & 0 & -1 \end{bmatrix}
$$

A figura abaixo mostra graficamente que o ponto origem (todas as variáveis reais iguais a zero) não pertence ao espaço das soluções viáveis desse problema, ou seja, a base tradicionalmente considerada como inicial falha em ser viável.

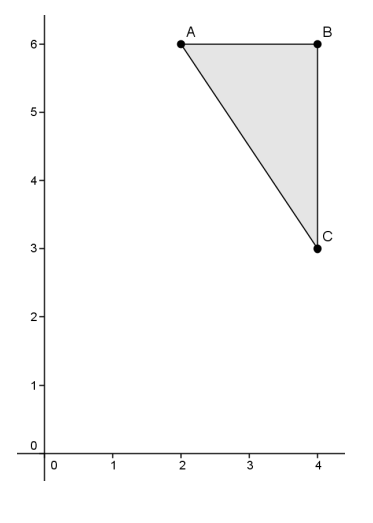

Figura 2.1:

Neste ponto, temos dois caminhos a adotar:

- Descobrir uma base viável (pontos A, B e C) por um método qualquer e então aplicar o método simplex a partir dessa base.
- Usar o próprio simplex para gerar uma base viável, a partir de uma base qualquer inviável.

Optaremos pela segunda alternativa. Nesse caso, inicialmente, o algoritmo buscará uma base viável para, posteriormente buscar o ótimo do programa em si. Tal método de solução terá genericamente duas fases. Podemos descrever essas etapas da seguinte forma:

- Primeira fase: O procedimento utilizará o simplex para buscar uma base viável de solução.
- Segunda fase: De posse da base calculada na primeira fase aplicaremos o método simplex tradicional em busca do ótimo do programa.

Para operacionalizar a busca da base viável inicial existem duas alternativas, todas com base na ideia de "variáveis artificiais". Vamos definir como variáveis articiais aquelas que faremos introduzir no programa de otimização para que tenhamos a tão necessária base viável inicial. Essas variáveis não necessitarão possuir qualquer ligação com a realidade da modelagem do problema, daí o nome de articiais. No exemplo anterior, como apenas uma das colunas da base apresenta valor negativo em sua componente canônica, ou seja, existe somente uma variável de folga negativa, nos bastará uma artificial para corrigir essa anomalia. Podemos obter uma base viável canônica para o programa do exemplo com a introdução de uma variável artificial como representada a seguir:

Min 
$$
Z = -3x_1 - 5x_2 + 0x_3 + 0x_4 + 0x_5 + ?x_6^a
$$

Sujeito a:

 $x_1 + x_3 = 4$  $x_2 + x_4 = 6$  $3x_1 + 2x_2 - x_5 + x_6^a = 18$  $x_1 \geq 0, x_2 \geq 0, x_3 \geq 0, x_4 \geq 0, x_5 \geq 0, x_6^a \geq 0.$ 

Consequentemente podemos agora dispor da seguinte base canônica, dos coeficientes das variáveis  $x_3, x_4$  e  $x_6^a$ :

$$
B = \begin{bmatrix} 1 & 0 & 0 \\ 0 & 1 & 0 \\ 0 & 0 & 1 \end{bmatrix}
$$

O ponto de interrogação no custo da variável articial é um aspecto fundamental para a nossa discussão, e é nele que os dois métodos de solução mais conhecidos diferem. Enquanto as variáveis de folga não possuem custos, apesar de estarem ligados ao sentido lógico do modelo, as artificiais estão ligadas apenas à estratégia adotada para obtenção de uma base viável para o simplex. Como elas possuem um sentido dentro de um estratagema matemático, seu "custo"associado pode ser útil nessa estratégia.

O raciocínio é simples: se desejarmos apenas, em uma primeira fase, obter uma base viável real para o programa, teremos que nos livrar, em algum momento, dessas tais variáveis artificiais. Pensando em termos do funcionamento do algoritmo simplex, será de todo nosso interesse que as variáveis articiais deixem o mais rapidamente possível a base que será calculada a cada iteração. Nenhuma dessas bases articialmente constituídas poderá ser usada diretamente na otimização do problema real (pelo menos em tese) e elas apresentam esforço de cálculo. Uma maneira natural de pensar uma saída seria associar a essas variáveis um custo extraordinariamente alto. Obviamente, se utilizarmos o simplex para minimizar um problema em que existem variáveis extraordinariamente grandes na base, o método terá como prioritário trocá-las por outras mais baratas, o que, em tese, conduziria a uma solução viável.

A estratégia anteriormente descrita é conhecida como o método do grande M, onde M é o valor gigantesco que atribuímos aos custos das variáveis articiais. A principal desvantagem desse método reside na possibilidade de diculdades numéricas quando implementado computacionalmente. Quando M é um valor numérico muito grande podem ocorrer erros numéricos de arredondamento nas divisões decorrentes, especialmente quando a diferença entre M e os valores dos demais custos do quadro é excessivamente grande.

Por outro lado, quando M é adotado inconvenientemente pequeno podem decorrer efeitos de modelagem. Nessa alternativa, as variáveis articias podem ser tomadas pelo programa por variáveis reais. Para evitar as dificuldades que o método do grande M pode introduzir na escolha do valor de M, temos a possibilidade de separar completamente as duas fases de cálculo, escolhendo, inclusive, uma função objetivo diferente para cada fase.

Na fase inicial podemos usar uma função objetivo que minimize o número de variáveis artificiais existentes na base. Como uma base real não possui qualquer variável artificial não nula, concluída a primeira fase, prosseguiremos normalmente com os cálculos com a função objetivo original do problema. Esse procedimento geral de dividir a otimização em duas etapas, com funções objetivos diferentes, é denominado Método das duas fases. O nome do método está vinculado à existência de duas funções objetivo, uma para cada fase, uma vez que o método do grande M também opera basicamente em duas fases.

Para esclarecermos como podemos realizar, na prática, esses cálculos, vamos prosseguir na solução do problema sugerido. Inicialmente, utilizaremos o quadro simplex para acompanhar o quadro de cada iteração. Introduziremos uma pequena alteração no quadro de modo a permitir que possamos acompanhar as duas fases do método, a saber: uma linha para cada função objetivo. A função objetivo da primeira fase será minimizar o número de variáveis articias. Denominaremos a função da primeira fase por Q e a expressaremos, para o exemplo, da seguinte forma:

Min 
$$
Q = 0x_1 + 0x_2 + 0x_3 + 0x_4 + 0x_5 + 1x_6^a
$$

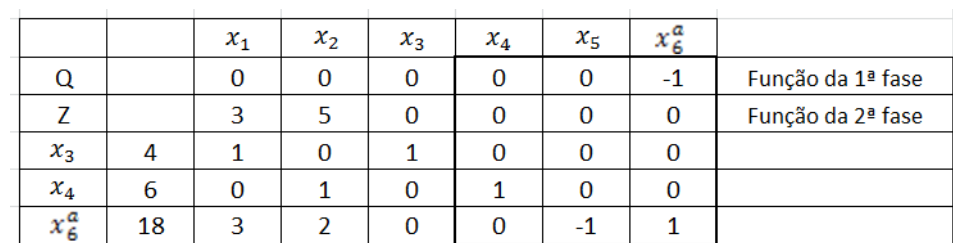

### Exemplo do método das duas fases

#### Figura 2.2:

Observamos que, ao simplesmente transcrevermos os custos das varáveis básicas para o quadro, como fazíamos no método tradicional, deixamos de considerar que o vetor das variáveis básicas não é nulo. Nos quadros do método clássico, os custos das variáveis eram sempre zero, o que tornava nulo o termo  $z_j$  na primeira iteração. Nesse caso, era correto transcrever para o quadro a linha da função objetivo com o sinal trocado. Agora a variável básica artificial  $x^a_6$  possui um custo unitário e  $z_j$  não será automaticamente igual a zero, devendo ser calculado. Isso ocorre exatamente porque estamos "forçando"a variável artificial a pertencer a base. Notamos, contudo, que o termo  $c_j$  é nulo para todas as variáveis, com exceção da variável  $x_6^a$ , o que nos conduz a:

$$
z_j - c_j = c_B B^{-1} a_j - c_j
$$

que, nesse caso será:

$$
z_{6} - c_{6} = \begin{bmatrix} 0 & 0 & 1 \end{bmatrix} \begin{bmatrix} 1 & 0 & 0 \\ 0 & 1 & 0 \\ 0 & 0 & 1 \end{bmatrix} \begin{bmatrix} 0 \\ 0 \\ 1 \end{bmatrix} - 1 = 0
$$
  
\n
$$
z_{1} - c_{1} = \begin{bmatrix} 0 & 0 & 1 \end{bmatrix} \begin{bmatrix} 1 & 0 & 0 \\ 0 & 1 & 0 \\ 0 & 0 & 1 \end{bmatrix} \begin{bmatrix} 1 \\ 0 \\ 3 \end{bmatrix} - 0 = 3
$$
  
\n
$$
z_{2} - c_{2} = \begin{bmatrix} 0 & 0 & 1 \end{bmatrix} \begin{bmatrix} 1 & 0 & 0 \\ 0 & 1 & 0 \\ 0 & 0 & 1 \end{bmatrix} \begin{bmatrix} 0 \\ 1 \\ 2 \end{bmatrix} - 0 = 2
$$
  
\n
$$
z_{3} - c_{3} = \begin{bmatrix} 0 & 0 & 1 \end{bmatrix} \begin{bmatrix} 1 & 0 & 0 \\ 0 & 1 & 0 \\ 0 & 0 & 1 \end{bmatrix} \begin{bmatrix} 1 \\ 0 \\ 0 \end{bmatrix} - 0 = 0
$$
  
\n
$$
z_{4} - c_{4} = \begin{bmatrix} 0 & 0 & 1 \end{bmatrix} \begin{bmatrix} 1 & 0 & 0 \\ 0 & 1 & 0 \\ 0 & 0 & 1 \end{bmatrix} \begin{bmatrix} 0 \\ 1 \\ 0 \end{bmatrix} - 0 = 0
$$
  
\n
$$
z_{5} - c_{5} = \begin{bmatrix} 0 & 0 & 1 \end{bmatrix} \begin{bmatrix} 1 & 0 & 0 \\ 0 & 1 & 0 \\ 0 & 0 & 1 \end{bmatrix} \begin{bmatrix} 0 \\ 0 \\ -1 \end{bmatrix} - 0 = -1
$$

O valor dos custos reduzidos das variáveis não básicas, para esse caso, acaba igual ao valor dos coeficientes das variáveis na linha em que a variável artificial é introduzida. Se houver mais de uma variável artificial, o produto  $c_B B^{-1} a_j$  corresponde a simplesmente somar esses coeficientes para as linhas em que essas variáveis forem necessárias, uma vez que haverá um elemento unitário no vetor custos básicos para cada uma dessas linhas. Essa é a razão matemática que leva alguns textos a enunciar que, para obter a função objetivo da primeira fase do quadro simplex, devemos somar as linhas das variáveis artificiais à linha da função objetivo.

Outra forma de justificar essa regra é lembrar que no quadro simplex estamos sempre trabalhando com uma matriz aumentada, ou seja, devemos canonizar as colunas das variáveis articiais (o que nos levará a somar as linhas da matriz A à função objetivo, exatamente como prevê a regra anterior quando formos anular o custo reduzido da coluna artificial).

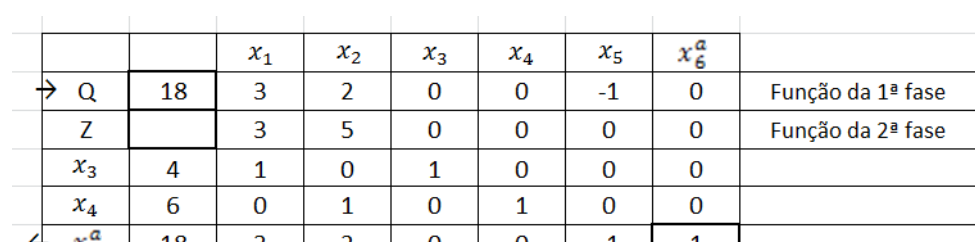

Pivoteando no elemento unitário de  $x_6^a$  chegamos ao quadro inicial:

#### Figura 2.3:

Que vai conduzir  $x_1$  a entrar e  $x_3$  a sair da base, conforme o quadro que se segue:

|         |    | $x_{1}$ | $x_2$ | $x_3$ | $x_4$ | $x_{5}$ |                   |
|---------|----|---------|-------|-------|-------|---------|-------------------|
|         | 18 | з       |       | 0     |       | -       | Função da 1ª fase |
|         |    |         |       | O     |       |         | Função da 2ª fase |
| $x_3$   |    |         |       |       |       |         | $4/1 = 4$         |
| $x_4$   | 6  |         |       |       |       |         |                   |
| $x^a_6$ | 18 |         |       |       |       |         | $18/3 = 6$        |

Figura 2.4:

Que resultará em:

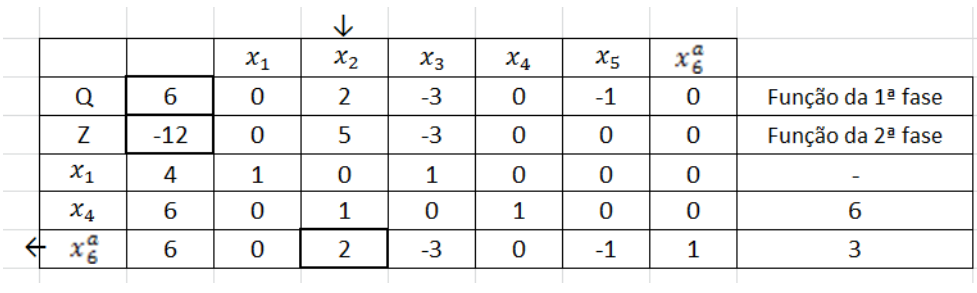

## Figura 2.5:

O que, finalmente, nos levará ao quadro em que a função objetivo da primeira fase foi otimizada (término da primeira fase).

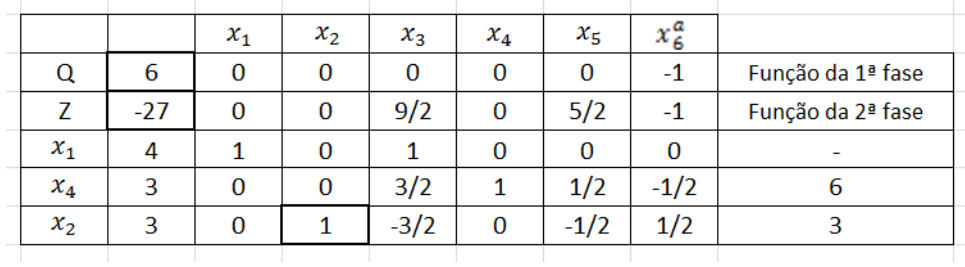

## Figura 2.6:

A partir desse quadro, a variável  $x_6^a$  pode ser desconsiderada do processo sem qualquer perda de informações para o problema. Recomenda-se, portanto, que ela seja marcada para que não se realizem cálculos inúteis de "custos reduzidos". Retomando o processo, na segunda fase temos:

|                 |       |         |       | ◡      |       |         |        |                          |
|-----------------|-------|---------|-------|--------|-------|---------|--------|--------------------------|
|                 |       | $x_{1}$ | $x_2$ | $x_3$  | $x_4$ | $x_{5}$ | л в    |                          |
|                 | $-27$ |         | 0     | 9/2    |       | 5/2     |        | Função da 2ª fase        |
| $\mathcal{X}_1$ | 4     |         | 0     |        | 0     | n       |        |                          |
| $x_4$           | 3     | 0       | 0     | 3/2    |       | 1/2     | $-1/2$ |                          |
| $x_2$           |       |         |       | $-3/2$ |       | $-1/2$  | 1/2    | $\overline{\phantom{a}}$ |
|                 |       |         |       |        |       |         |        |                          |

Figura 2.7:

Que leva ao quadro:

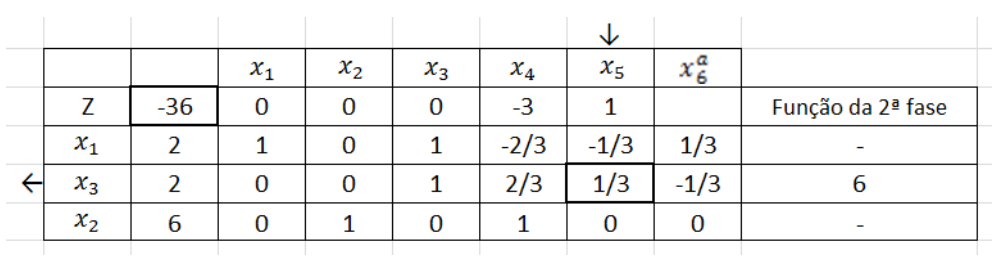

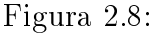

Que nos conduz ao quadro ótimo abaixo:

|                                      |       | $\mathcal{X}_1$ | $x_{2}$ | $x_3$ | $x_4$ | $\chi_{\rm K}$ | $x_6^a$ |                   |
|--------------------------------------|-------|-----------------|---------|-------|-------|----------------|---------|-------------------|
|                                      | $-42$ | ∩               |         | -3    |       |                |         | Função da 2ª fase |
| $\sim$<br>$\boldsymbol{\mathcal{N}}$ |       |                 |         |       |       |                |         |                   |
| $x_{5}$                              |       |                 |         |       |       | 1/3            | - 1     |                   |
| x <sub>2</sub>                       |       |                 |         |       |       |                |         |                   |
|                                      |       |                 |         |       |       |                |         |                   |

Figura 2.9:

# 2.5 Aplicação do Método Simplex

Vamos aplicar o método simplex na resolução do seguinte problema:

Problema 1 A Brinquedos SA, fabrica 2 tipos de brinquedos de madeira: Soldados e trens.

Um soldado é vendido por R\$ 27,00 reais e usa R\$ 10,00 de matéria prima. Cada soldado fabricado aumenta os custos diretos de mão-de-obra e custos indiretos em R\$ 14,00.

Um trem é vendido a R\$ 21,00 e utiliza R\$ 9,00 de matéria prima. Cada trem aumenta custos de mão-de-obra e indiretos em R\$ 10,00.

A fábrica requer 2 tipos de mão-de-obra: Carpinteiro e pintor. A fabricação de um soldado requer 2 horas de um pintor e 1 hora de um carpinteiro. Um trem demanda 1 hora de pintura e 1 hora de carpintaria.

Para cada semana, a Brinquedos SA pode conseguir toda a materia prima necessária, mas apenas 100 horas de pintura e 80 horas de carpintaria.

A demanda de trens é ilimitada, mas a de soldados é de no máximo 40 por semana.

A brinquedos SA quer maximizar o lucro semanal(receitas menos custos).

Quais as quantidades de soldados  $x_1$  e de trens  $x_2$  que deve ser produzido semanalmente, de modo a satisfazer todas as restrições a fim de maximizar o lucro?

#### Solução:

Vamos então organizar o problema. Representando as variáveis de decisão temos:

- $x_1$  =número de soldados produzidos a cada semana
- $x_2$ =número de trens produzidos a cada semana

Para obtenção da função objetivo consideremos três pontos: a receita e custos podem ser expressos em termos das variáveis  $x_1$  e  $x_2$ , será assumido que todos produzidos possam ser vendidos, e que a receita da semana é igual a receita dos soldados mais a receita dos trens, disto posto:

Receita por semana =  $27x_1 + 21x_2$ Custos de matéria prima  $= 10x_1 + 9x_2$ Custos de mão de obra  $= 14x_1 + 10x_2$ 

Desta forma afirma-se que a fábrica quer maximizar:

 $Z = (27x_1 + 21x_2) - (10x_1 + 9x_2) - (14x_1 + 10x_2)$ 

Simplicando esta equação, obtemos que a maximização da questão é:

$$
\text{Max } Z = 3x_1 + 2x_2
$$

 $x_1$  e  $x_2$  são limitadas por algumas restrições. Vejam quais são:

- 1. Cada semana, não há mais que 100 horas de acabamento;
- 2. Cada semana, não há mais que 80 horas de carpintaria;
- 3. Limitação de demanda, não há mais de 40 soldados por semana.

O passo a seguir, é a transformação destas restrições em expressões matemáticas em termo das variáveis de decisão  $x_1$  e  $x_2$ .

Restrição 1:  $2x_1 + x_2 \le 100$ Restrição 2:  $x_1 + x_2 \leq 80$ Restrição 3:  $x_1 \leq 40$ 

Porém, deve-se tomar outras duas restrições matemáticas para a formulação deste problema, que são:

Restrição adicional 1:  $x_1 \geq 0$ Restrição adicional 2:  $x_2 \geq 0$ De forma resumida, se tem matematicamente:

$$
\begin{aligned} \mathbf{Max} \ Z &= 3x_1 + 2x_2\\ \text{Sujeito a:} \end{aligned}
$$

 $2x_1 + x_2 \leq 100$  $x_1 + x_2 \leq 80$  $x_1 \leq 40$  $x_1 \geq 0$  $x_2 \geq 0$ 

O problema deste exemplo hipotético é típico de muitas empresas, que precisam maximinizar os lucros e ao mesmo tempo estão sujeitos a recursos limitados.

Começaremos a resolver nosso problema pelo Método Simplex, implementando as variáveis de folga nas restrições, e por fim, na própria função objetivo.

Max  $Z = 3x_1 + 2x_2 + 0.x_3 + 0.x_4 + 0.x_5$ Sujeito a:  $2x_1 + x_2 + x_3 = 100$  $x_1 + x_2 + x_4 = 80$  $x_1 + x_5 = 40$ 

Após se acrescentar as variáveis de folga, deve-se montar a tabela de algoritmo do simplex com os coecientes da função objetivo e das restrições. Na função "Z"da equação de maximização, deixa-se um lado da igualdade igual a zero, de forma a deixar os coeficientes todos simétricos.

Por exemplo, na função  $Z = 3x_1 + 2x_2$ , tem-se:  $Z - 3x_1 - 2x_2 = 0$ , e que os coeficientes da variável de folga são zero.

| Base | 7 |        |   | X1   X2   X3   X4   X5 |   |   | b   | razão | equac. |
|------|---|--------|---|------------------------|---|---|-----|-------|--------|
|      |   | r<br>ر |   |                        | U |   | 0   |       |        |
|      | 0 | ∍<br>ے |   |                        | U | 0 | 100 |       |        |
|      | 0 |        |   | U                      |   | 0 | 80  |       |        |
|      | 0 |        | 0 |                        |   |   | 40  |       |        |

Tabela 1: Tabela de montagem do algoritmo simplex

#### Figura 2.10:

Após montada a tabela com os coeficientes das variáveis, tem-se que determinar uma solução inicial viável para poder prosseguir. Assim, pode ser demonstrado que a solução ótima de um problema de programação linear é uma solução básica. Uma solução básica para um sistema de M equações e N incógnitas, possui M variáveis diferentes de zero e N variáveis iguais a zero. As variáveis que são diferentes de zero, chama-se de variáveis básicas, e aquelas iguais a zero são as não básicas. Para o Método do Simplex, deve ser escolhido para ocuparem o lugar de variáveis básicas, aquelas cujas colunas apareçam um valor igual a 1, e os demais valores iguais a zero.

| Base |   |  | $Z$   X1   X2   X3   X4   X5 |   | b   | razão | equac. |
|------|---|--|------------------------------|---|-----|-------|--------|
|      |   |  |                              | 0 |     |       |        |
| X3   |   |  |                              | 0 | 100 |       |        |
| Χ4   | 0 |  |                              | 0 | 80  |       |        |
| Х5   | 0 |  |                              |   | 40  |       |        |

Tabela 2: Tabela de entrada da solução básica

## Figura 2.11:

Disto posto, irá ser procurado na linha de Z o menor número negativo. Neste caso é  $x_1$ , pois seu coeficiente é −3. Assim, dividem-se os valores da coluna b pelos coeficientes respectivos da coluna  $x_1$ . Chama-se esse passo de verificação da solução.

Pode-se chegar a uma solução finita ou a uma solução não finita.

Se a solução for finita, ha duas possibilidades nesta verificação:

• Que o problema admita uma solução ótima, com todas as variáveis de folga iguais a zero, então a solução obtida é uma solução única e ótima;

| Base |  | X2I |  | $X3$ $X4$ $X5$ | b   | razão        | equac. |
|------|--|-----|--|----------------|-----|--------------|--------|
|      |  |     |  |                |     |              |        |
| XЗ   |  |     |  |                | 100 | $100/2 = 50$ |        |
| χ4   |  |     |  |                | 80  | $80/1 = 80$  |        |
| Х5   |  |     |  |                | 40  | 40           |        |

Tabela 3: tabela de verificação da solução através da razão entre coluna "b" e coluna do menor negativo de "Z".

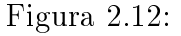

• Que o problema admita uma solução ótima na qual encontremos uma variável de folga diferente de zero, então o problema original é impossível e não há solução.

Caso a solução seja não finita, também há outras duas possibilidades:

- Com todas as variáveis de folga iguais a zero, neste caso temos uma solução não finita;
- Que exista ao menos uma variável de folga que seja positiva, então o problema original é impossível.

Ainda neste raciocínio, deve-se examinar os valores dos coeficientes das variáveis não básicas na primeira linha (linha de Z) e concluir:

- Se todos os valores forem positivos a solução é ótima e única;
- Se aparecerem valores positivos e alguns nulos a solução é ótima mas não única;
- E se aparecer algum valor negativo a solução não é ótima. Deve-se então continuar o método simplex.

Após fazer a verificação que pode ser vista na tabela 3, têm-se que na linha de Z, ainda há ao menos um valor negativo, o que indica que ainda não se chegou a uma solução ótima. Então, é necessário prosseguir com o método simplex, de forma a substituir uma coluna por uma linha da base. A linha que sai é a linha da menor razão não negativa, que no caso é a linha do  $x_5$ , pois apresentou a razão 40, que é a menor, como pode ser visto na tabela 4.

| <b>Base</b> | $x_1$ | X2 |   | X3   X4   X5 | b   | razão        | equac. |
|-------------|-------|----|---|--------------|-----|--------------|--------|
|             |       |    |   |              | 0   |              |        |
| X3          |       |    |   |              | 100 | $100/2 = 50$ |        |
| χ4          |       |    | 0 |              | 80  | $80/1 = 80$  |        |
| Х5          |       |    |   |              | 40  | 40           |        |

Tabela 4: Identificação da Linha que sai.

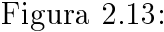

A intersecção resultante da união da coluna do menor Z negativo com a linha que sai que é a da menor razão, tem o que se chama de pivô.

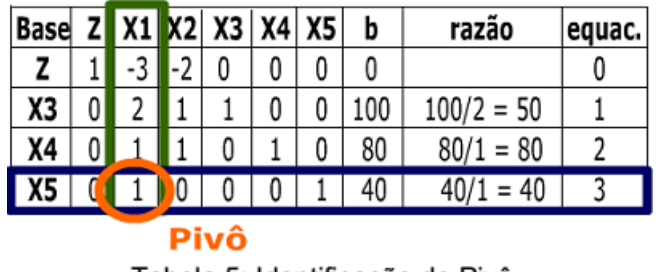

Tabela 5: Identificação do Pivô.

Figura 2.14:

Este pivô indica que  $x_1$  entra no lugar de  $x_5$ . Dessa forma, na base da próxima tabela se terá:  $x_3, x_4$  e  $x_1$ .

Agora, deve-se dividir a linha pivô pelo próprio pivô para se ter uma nova linha pivô que será colocada na tabela seguinte do algoritmo simplex.

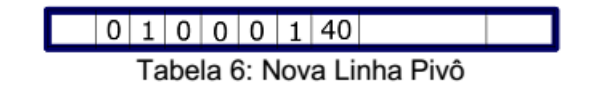

Figura 2.15:

Então será iniciada a nova tabela do simplex que começa com a nova linha pivô, como mostra a tabela 7.

Prosseguindo com a montagem da tabela, agora é necessário realizar um cálculo em cada uma das demais linhas para a entrada na nova tabela do simplex. Devemos utilizar o processo de eliminação Gaussiana para zerarmos todos os elementos que estão acima ou abaixo do elemento pivô.

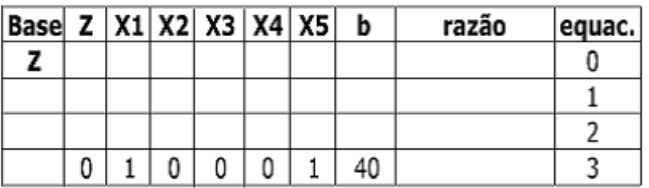

Tabela 7: Nova Linha Pivô Na Tabela do Simplex

Figura 2.16:

Nova linha  $0 =$  linha  $0 - (F_0 \times N)$ ova linha pivô) Onde  $F_0$  é o coeficiente menor negativo em Z.

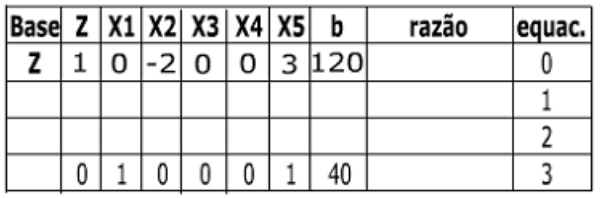

Tabela 8: Nova Linha de Z Na Tabela do Simplex

Figura 2.17:

Nova linha 1 = linha 1 -  $(F_1 \times \text{Nova linha pivô})$ Onde  $F_1$  é o coeficiente seguinte da coluna de −3, que é o 2.

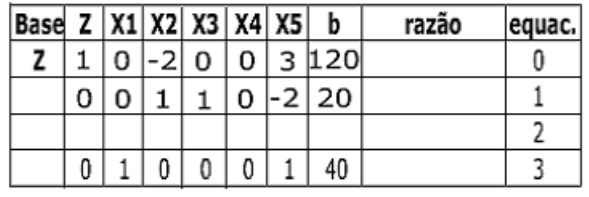

Tabela 9: Nova Linha '1' Na Tabela do Simplex

Figura 2.18:

Nova linha 2 = linha 2 -  $(F_2 \times \text{Nova} \text{ linha pivô})$ Onde  $F_2$  é o coeficiente seguinte da coluna de −3, que é o 1.

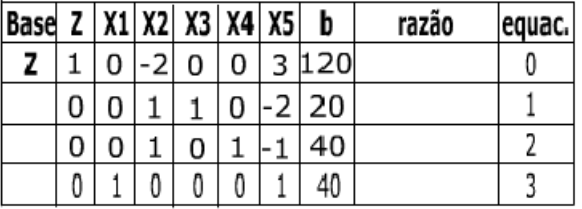

Tabela 10: Nova Tabela do Simplex

Figura 2.19:

Da identificação do pivô, têm-se que  $x_1$  entra no lugar de  $x_5$ .

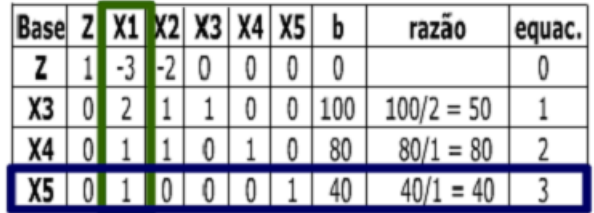

Tabela 11: Identificação da Saída de X5 e Entrada de X1

Figura 2.20:

Assim, na coluna da base, se terá:  $x_3, x_4$  e  $x_1$ .

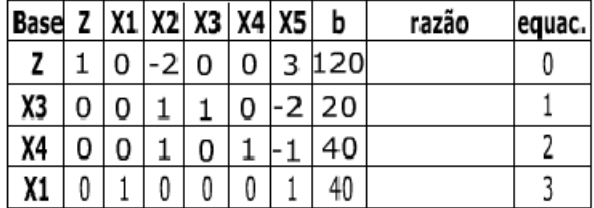

Tabela 12: Composição da Base da Nova Tabela do Simplex

Figura 2.21:

Cabe lembrar que uma vez que existe coeficiente na primeira linha  $(-2)$ , a solução ainda não é ótima. Assim, deve-se calcular novamente a variável que entra e a variável que sai. E esse processo como descrito anteriormente, começa com a identificação do menor negativo na linha de Z.

Assim, é identificado a variável que entrará na base. Após este passo, como já mostrado, faz-se a razão da coluna  $x_2$  com a coluna "b".

| <b>Base</b> | $\mathsf{z}$ | $X1$ $X2$ $X3$ $X4$ $X5$ |   | b   | razão | equac. |
|-------------|--------------|--------------------------|---|-----|-------|--------|
|             |              |                          |   | 120 |       |        |
| X3          |              |                          | U | 20  |       |        |
| Χ4          |              |                          |   | 40  |       |        |
| X1          |              |                          |   | 40  |       |        |

Tabela 13: Identificação da Coluna do Menor Negativo na Nova Tabela do Simplex.

Figura 2.22:

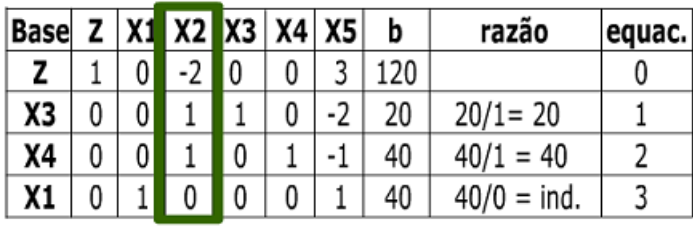

Tabela 14: Razão na Nova Tabela do Simplex.

Figura 2.23:

Depois de concluida a razão, identifica-se o menor valor não negativo, achando por consequência a variável que sai da base, bem como o novo pivô.

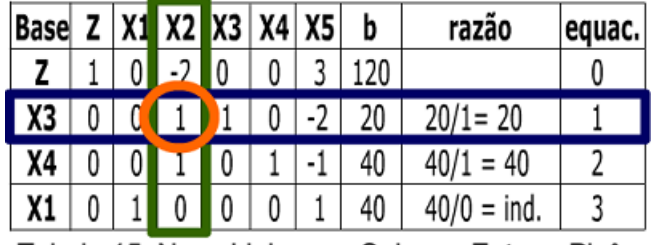

Tabela 15: Nova Linha que Sai, que Entra e Pivô.

Figura 2.24:

Novamente, iremos calcular a nova linha pivô, que é a linha pivô dividida pelo próprio pivô.

> $|0|0|1|1|0-2|20$ Tabela 16: Nova Linha Pivô (Linha de X3 ÷ 1 - Pivô).

> > Figura 2.25:

Com a nova linha pivô, prossegue com o processo de eliminação gaussiana para zerarmos os elementos acima e abaixo do elemento pivô.

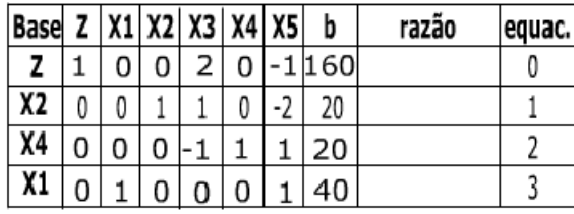

Tabela 17: Nova Tabela do Simplex 3.

Figura 2.26:

Desta nova tabela do simplex montada, ainda pode ser percebido que não se chegou a uma solução ótima, visto ainda haver um coeficiente negativo da linha de "Z". desta forma deve ser repetido todos os procedimentos aqui mencionados anteriormente, calcular a variável que entra, que sai, menor negativo, razão, pivô, novas linhas e nova tabela, até chegar a uma tabela que não possua coeficientes negativos na primeira linha.

Repetindo-se todos os passos novamente, pode-se chegar a quarta tabela do algoritmo simplex.

| Base | 7 |  | .   X1   X2   X3   X4   X5 |  | b | razão         | equac. |
|------|---|--|----------------------------|--|---|---------------|--------|
|      |   |  |                            |  |   |               |        |
| Χ2   |   |  |                            |  |   | $20/-2 = -10$ |        |
|      |   |  |                            |  |   | 20/1 = 20     |        |
|      |   |  |                            |  |   | = 40          |        |

Tabela 18: Cálculo do Pivô para 4ª Tabela Simplex.

Figura 2.27:

| Base |  | $Z$   X1   X2   X3   X4   X5 |  | b   | razão | equac. |
|------|--|------------------------------|--|-----|-------|--------|
|      |  |                              |  | 180 |       |        |
| X2   |  |                              |  |     |       |        |
| Χ5   |  |                              |  |     |       |        |
| X1   |  |                              |  | 20  |       |        |

Tabela 19: Nova Tabela do Simplex.

#### Figura 2.28:

Desta última tabela do simplex pode ser observado que não há coeficiente negativo na primeira linha, ou linha de "Z". Assim, tem-se a solução ótima tanto almejada.

Foi então proposto um caso hipotético para ilustrar como proceder a resolução de um problema de programação linear por intermédio do método Simplex. Da última tabela deste caso hipotético, que indicou a solução ótima do Simplex, pode ser observado:

Das conclusões que podem ser obtidas da tabela do Simplex, tem-se:

• O máximo valor que é possível para a função objetivo é 180.

| Base |  | $Z$   X1   X2   X3   X4 |    |     | razão | equac. |
|------|--|-------------------------|----|-----|-------|--------|
|      |  |                         |    | 180 |       |        |
|      |  |                         |    | 60  |       |        |
| Х5   |  |                         |    |     |       |        |
|      |  |                         |    |     |       |        |
|      |  |                         | гσ | 20  |       |        |

Tabela 20: Considerações Quanto a Solução na Nova Tabela do Simplex.

Figura 2.29:

- A solução ótima do problema é  $x_1 = 20, x_2 = 60$  e  $x_5 = 20$ .
- $\bullet$  A restrição 4 (restrição da demanda de soldados) que está relacionada com  $x_5$ (variável de folga) não é escassa, possui uma folga de 20 o que signica que será deixado de atender a demanda de 20 unidades de soldados.

# Referências Bibliográficas

- [1] GOLDBARG, Marco Cesar.;LUNA, Henrique Pacca L. Otimização combinatória e Programação Linear. Rio de Janeiro: Campus, 2000.
- [2] HADLEY, G.; Programação Linear, Rio de Janeiro: Ed Guanabara dois, 1982.
- [3] VILAPLANA, José Perez.; Programacion Lineal, Zaragoza: Ed cometa S.A.,1972.
- [4] DANTE, Luiz Roberto.;Matemática. Vol 2. São Paulo: Ática, 2004.
- [5] BARBOSA, Pedro.; GOMES, Luís. http://turmaxis.no.sapo.pt/PL\_ PBarbosa+LGomes.pdf
- [6] BARRA, José Arnaldo. http://www.iepg.unifei.edu.br/arnaldo/ ensino/pos/mba/TURMA2/po/aulas/aula\_04/Aula\_MetodoSimplex/Metodo\_ Simplex.htm